Referral Request Form

 **Requestor Information:**

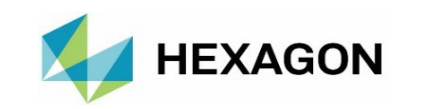

**Asset Lifecycle Intelligence**

Referred Company's Name \*

Current software environment

Contact First Name \*

Contact Last Name \* Contact Last Name \* Contact Last Name \* Contact Last Name \* Contact Last Name \* Contact Last Name \* Contact Last Name \* Contact Last Name \* Contact Last Name \* Contact Name \* Contact Name \* Contact Name

Referred Company Industry \* (select)

Interested in cloud? (select) EPlease Select a Value><br>
Contact First Name \*<br>
Contact Last Name \*<br>
Contact Last Name \*<br>
Plute software vendors be<br>
Filte \*<br>
Timeframe for software pure and the software pure of software pure in the software pure of softw

# **Tell us about the company you are referring**

### **(Please ensure fields marked with \* are populated before submitting)**

## **\*Public Sector Opportunities are not eligible for a referral fee at this time**

\* Yes, I accept the Terms of Agreement for the Hexagon Referral Program

Version 2.3 - July 10, 2023

Annual revenue

### Email \*

Your relationship to this company

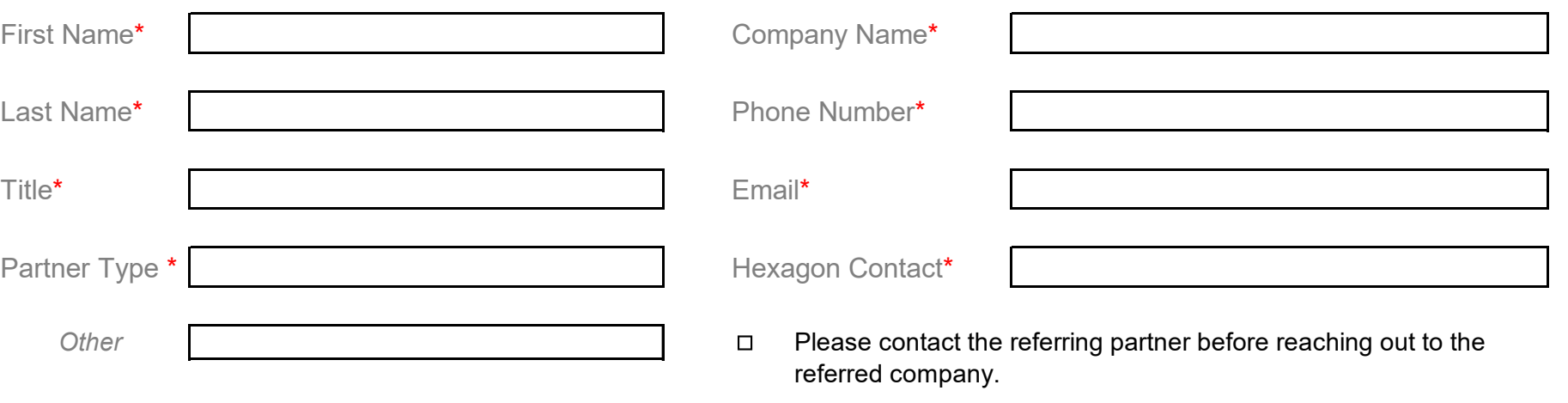

What solution(s) are they interested in? (select)

Timeframe for software purchase

Address 1 \* Timeframe for implementation

Zip/Postal Code \*

State/Province \*

Address 2

Title \*

Budget for software

Why are they looking for new software solution?

City \*

Phone Number \*

\*Please save your file to your PC before clicking "Create email and Send". If the create email and send button isn't working, please send your saved file to: **partners.referrals.ali@hexagon.com**

Number of Employees

Number of locations

**Create email & Send**

<Please Select a Value>

Country \* The Country \* Country \* Country \* Country \* Country \* Questions/Comments